# PRiWAVE Series PRINT STAGE / FAX STAGE / LOGTORY

# **WindowsXP ServicePack2**

Windows 2000 and the set of the set of the set of the set of the set of the set of the set of the set of the set of the set of the set of the set of the set of the set of the set of the set of the set of the set of the set

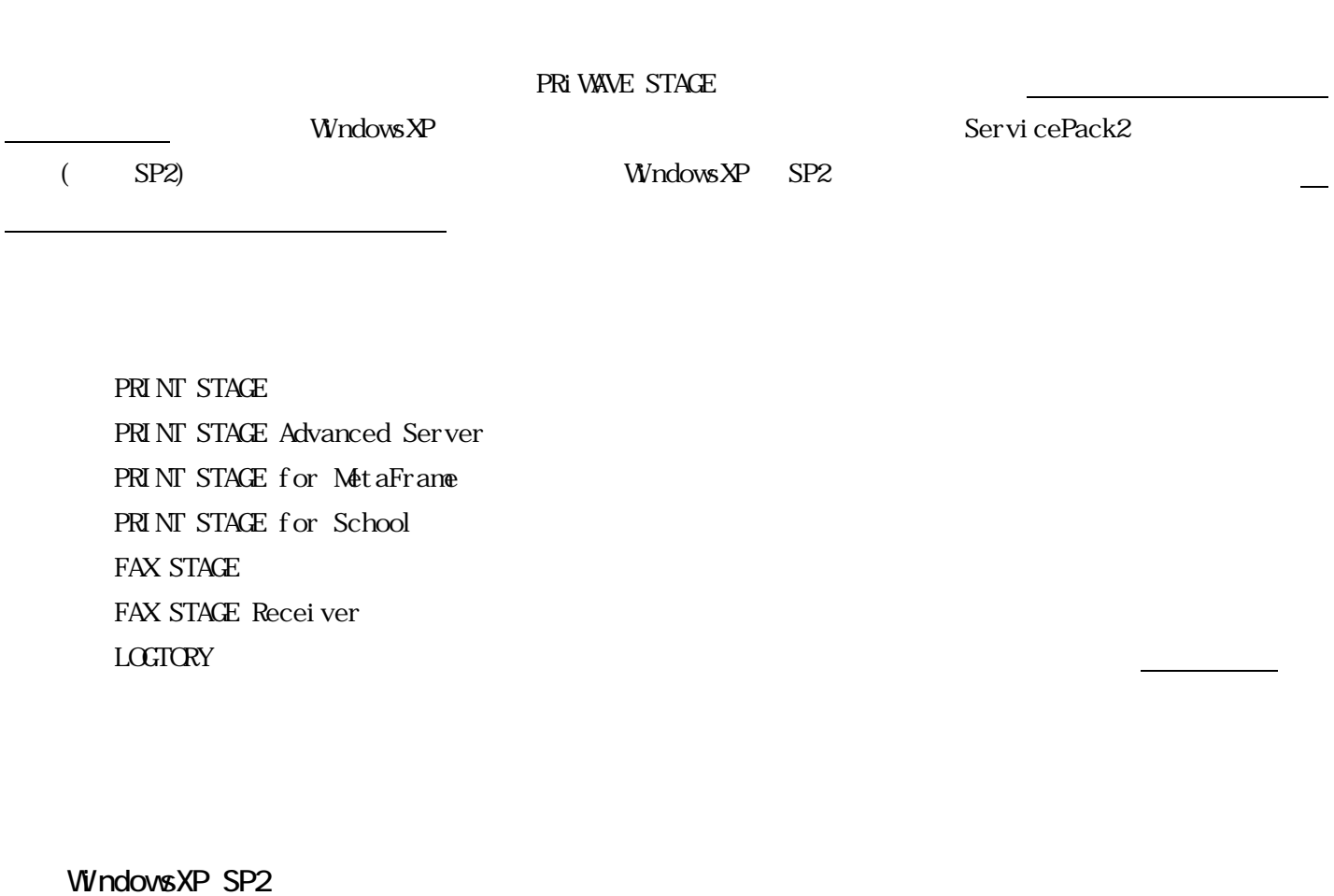

Windows XP SP2  $\rho$  SP2 windows XP SP2 windows  $\rho$ 

Windows XP SP2

# **Vi/ndows**

### **PRINT STAGE/FAX STAGE CASIO SNMP TRAP Service**

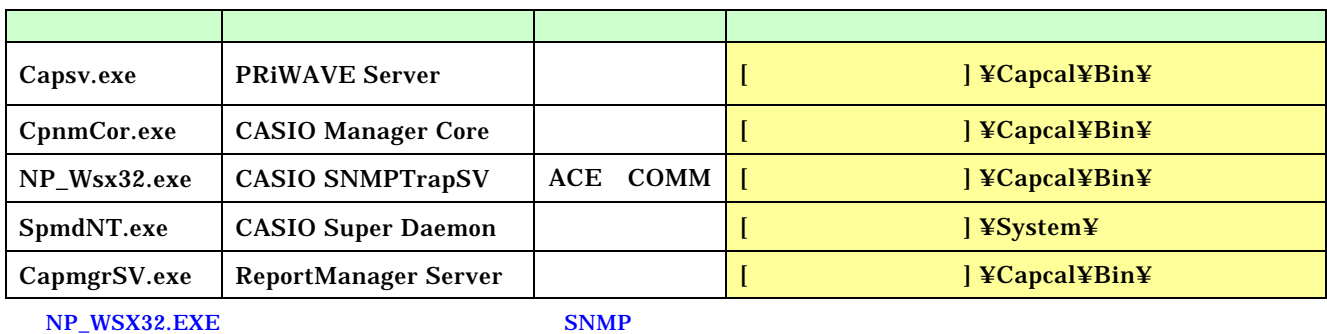

CASIO SNMP TRAP Service PRINT STAGE

PRINT STAGE SP

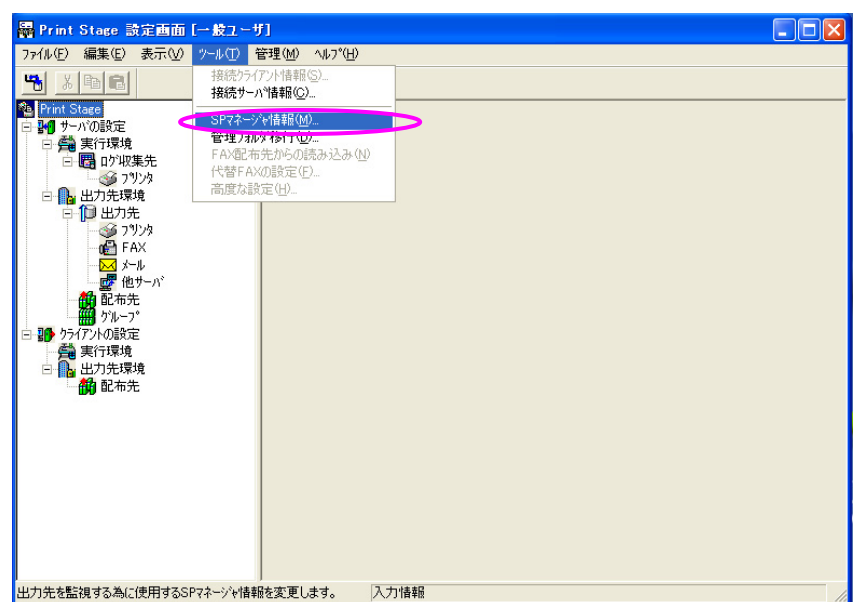

 $\overline{\phantom{a}}$ 

# sp \*\*\* Windows SNMP \*\*\*

CASIO SNMP TRAP Service

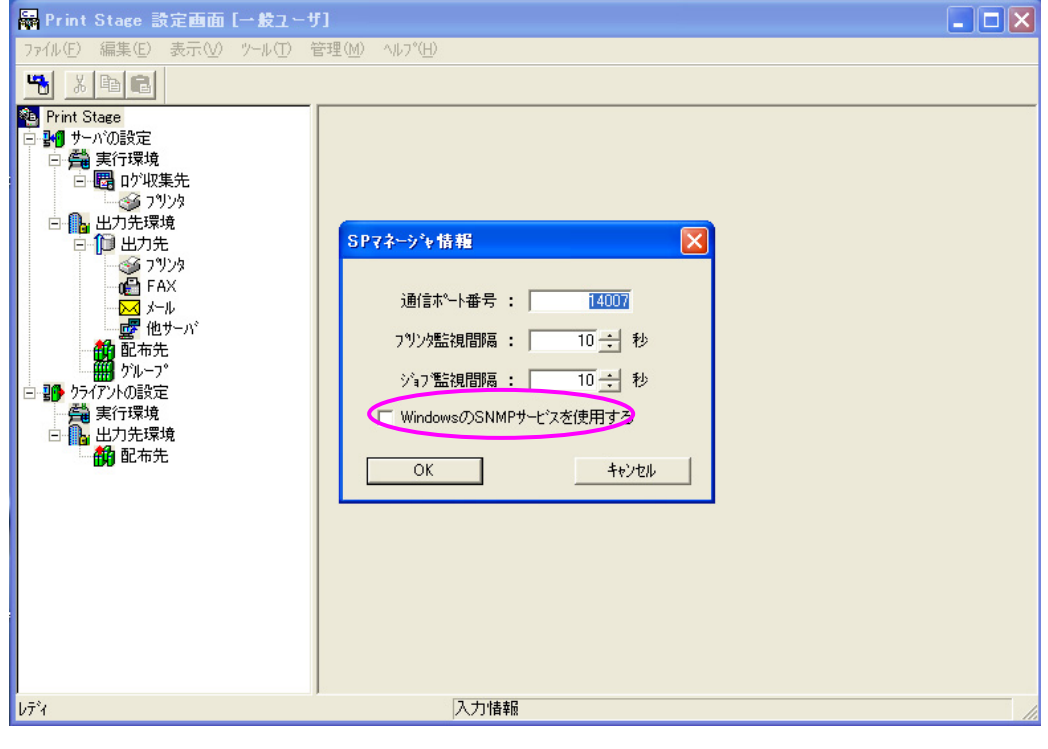

FAX STAGE FAX STAGE

PRINT STAGE  $\begin{array}{ccc}\n & \underline{\hspace{1.5cm}}\text{LGGTORY}\n\end{array}$ 

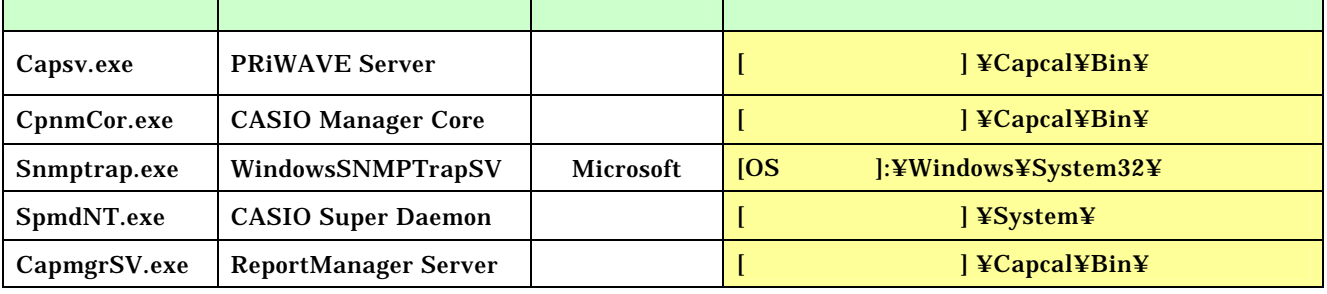

SNMPTRAP.EXE Microsoft SNMP

#### Windows XP SP2

### (1) Windows  $\blacksquare$

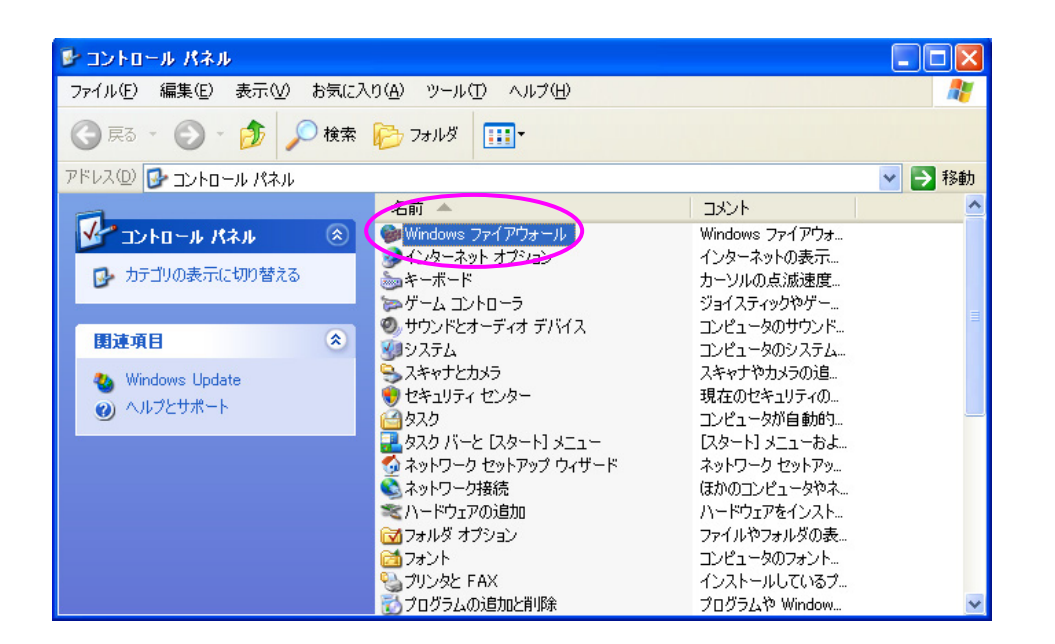

## $(2)$  Windows  $(R)$

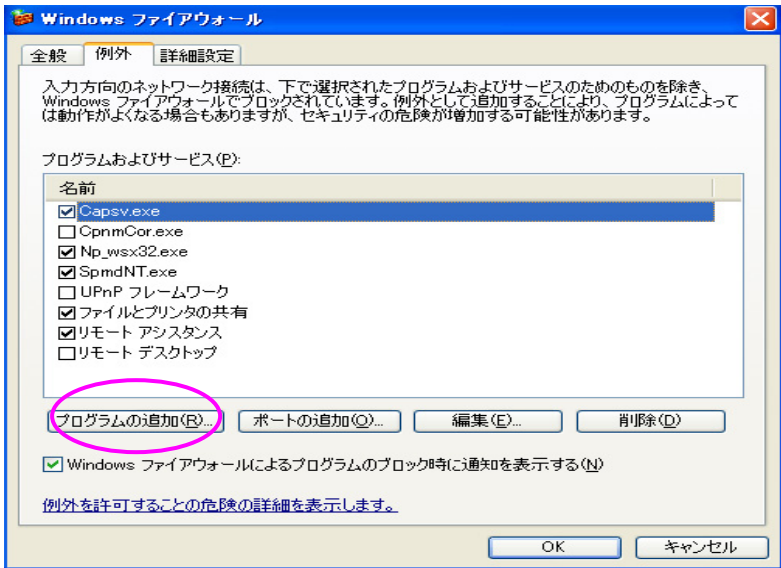

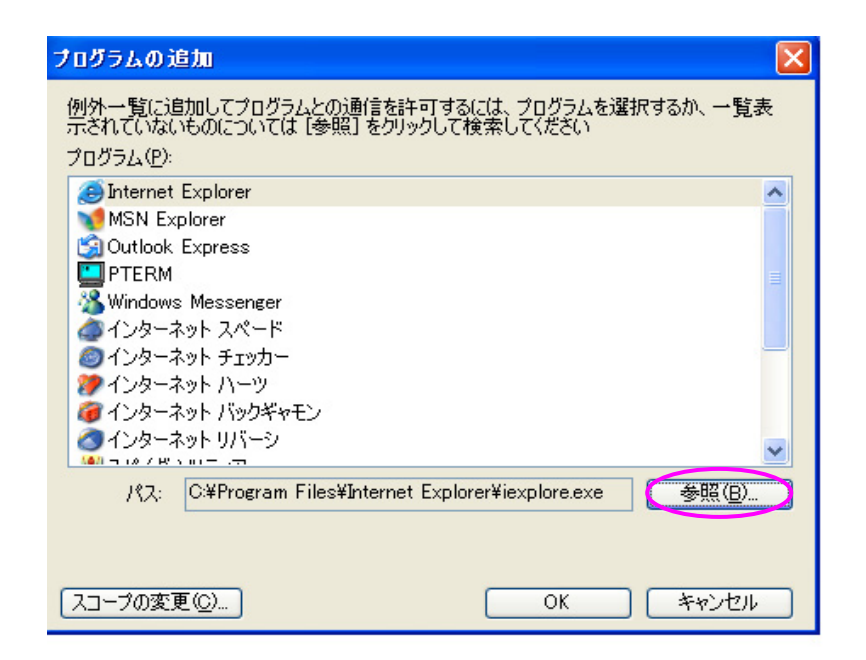

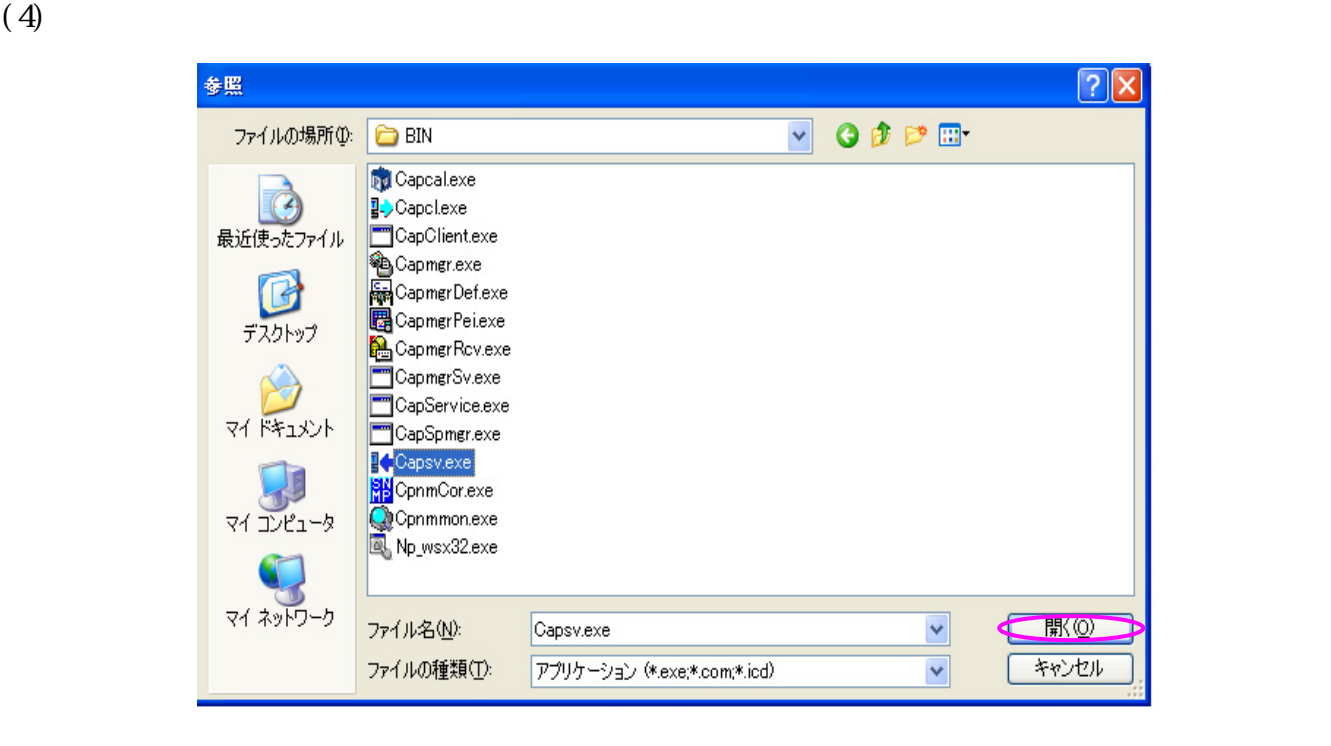

 $(5)$  CK

 $( ) ( ) ( )$ 

 $(6)$  Windows

 $\alpha$ 

WindowsXP SP2